$\frac{1}{1} + \frac{1}{1} + \frac{1$ 

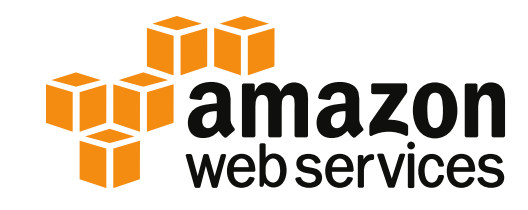

# Wie Sie Ihr Datenumfeld mit Tableau auf AWS einrichten

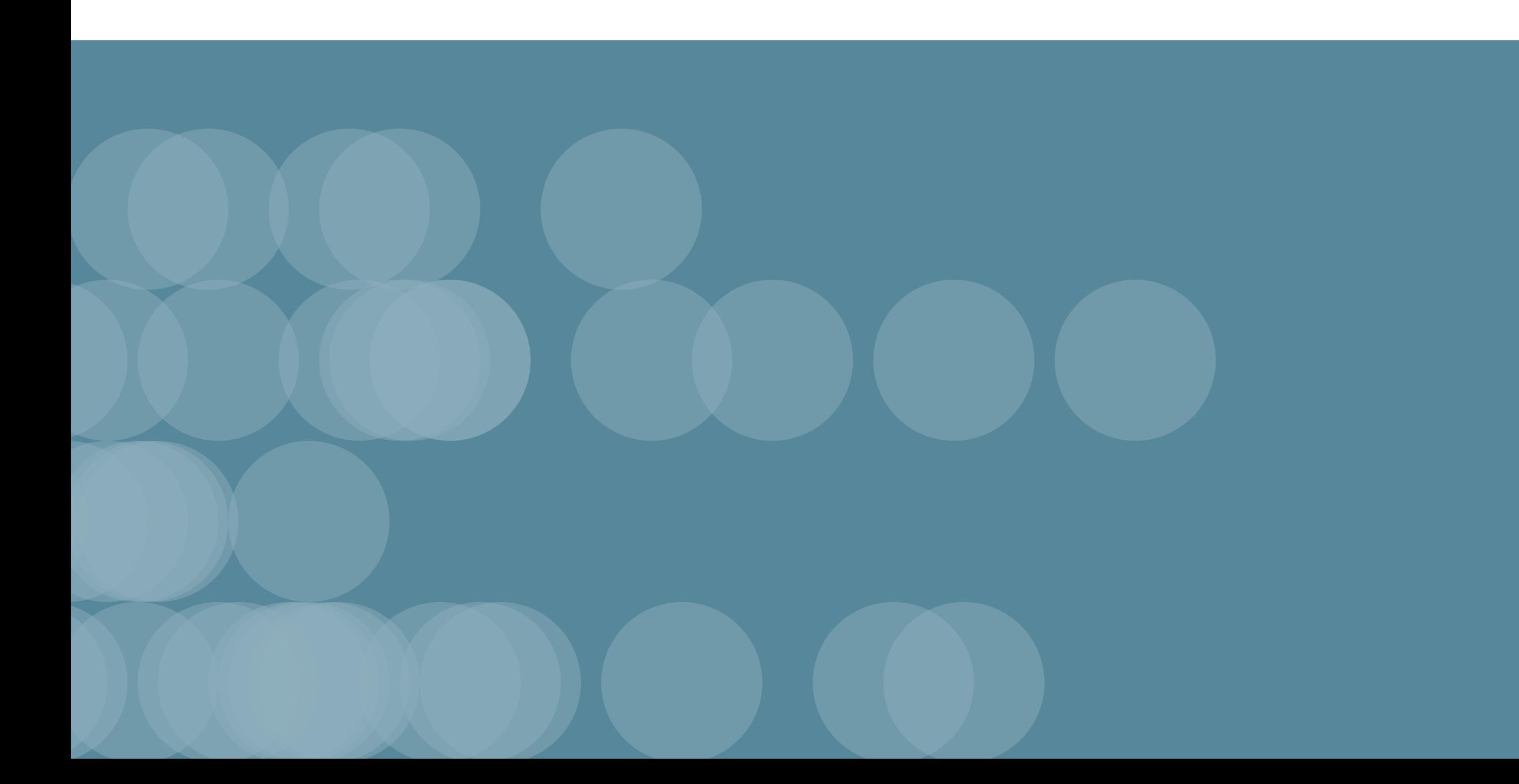

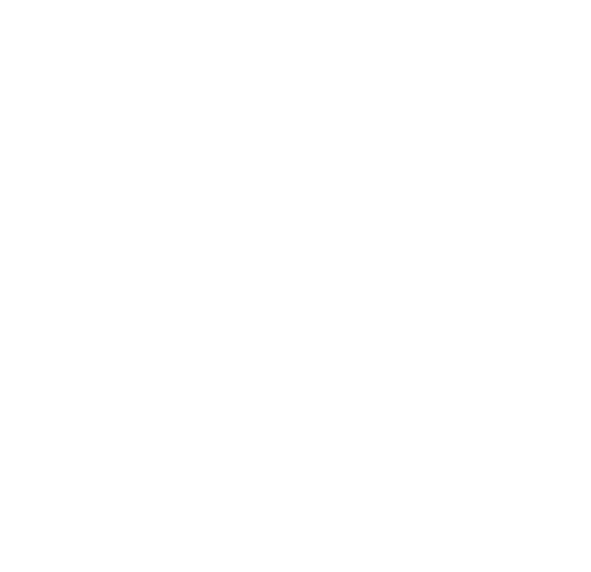

## Verlagerung Ihrer BI in die Cloud

Ihre BI erfüllt ihre Aufgabe und dies vermutlich zuverlässig. Allerdings stellt die Ausstattung Ihrer Mitarbeiter mit Daten in einer Zeit mit schnell wachsendem Datenvolumen, gesteigerten Sicherheitsrisiken und zunehmender Datenvielfalt eine immer größere Herausforderung dar.

Mit Cloud-Plattformen wie AWS lässt sich die damit verbundene Komplexität reduzieren, sodass Sie ihre Infrastruktur auch nutzen können, wenn Sie weiter wachsen und skalieren möchten. Die Ausführung von Tableau Server auf AWS stellt den dauerhaften, skalierbaren Erfolg Ihrer Business Intelligence für die kommenden Jahre sicher.

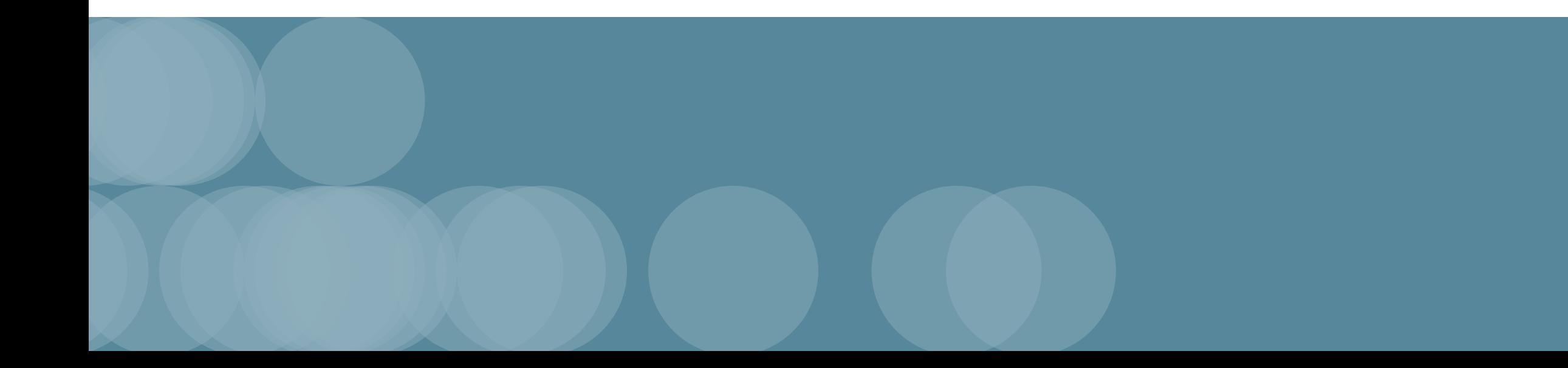

# Wie Sie Ihr Datenumfeld mit Tableau auf AWS einrichten

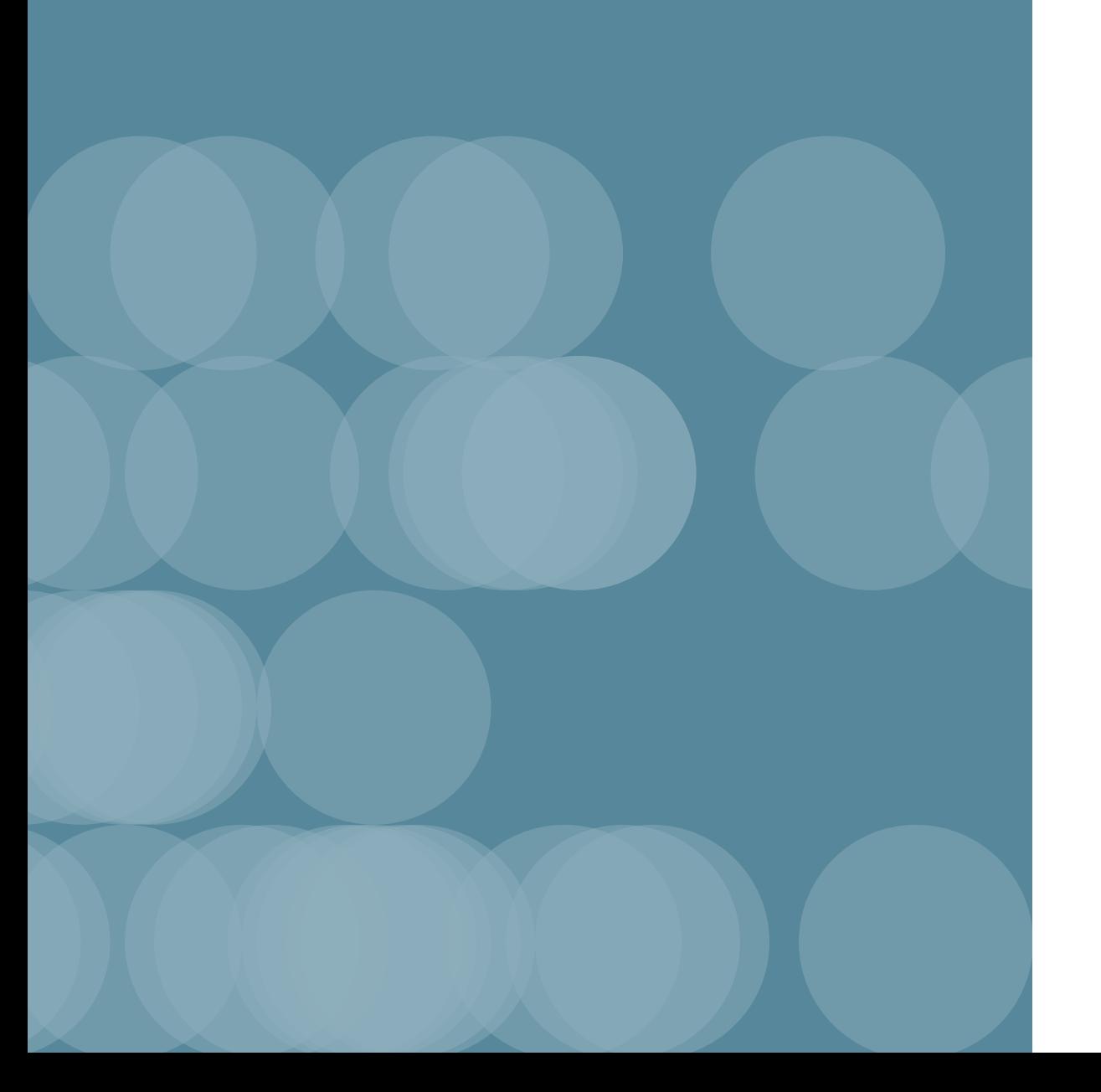

Wichtige Überlegungen für die Bereitstellung in Organisationen: [Sicherheit ohne Einschränkung des Zugangs](#page-3-0) [Geschwindigkeit nach Bedarf](#page-4-0) [Einfache horizontale und vertikale Skalierung](#page-5-0)

[Vertrauenswürdige, für den Geschäftsbetrieb](#page-6-0)  [verlässliche](#page-6-0) Daten

[Flexibilität durch hybrides Modell](#page-7-0)

<span id="page-3-0"></span>Die traditionelle BI verspricht Sicherheit, allerdings mit dem Nebeneffekt, dass der Zugang zu Daten beinahe unmöglich wird. Lokale Server sind zwar sicher, deren Konfiguration für Failover-Fälle kann aber zur Herausforderung werden.

Befinden sich Ihre Daten dagegen in der AWS-Cloud, verfügen Sie mit einem Klick über Hochverfügbarkeit und Failover. Tableau kann Ihre Daten mit Informatica und Kerberos sicherer machen und dabei den Zugang zu vertrauenswürdigen Daten so vereinfachen, wie es das gesamte Team für Tableau Server benötigt.

### Weitere Informationen:

[Tableau Data Server](http://www.tableau.com/de-de/about/blog/2013/4/unleash-tableau-data-server-23038) (auf Englisch)

[Unterstützung von Hochverfügbarkeit](http://docs.aws.amazon.com/de_de/AmazonRDS/latest/UserGuide/Concepts.MultiAZ.html)  [und Failover für AWS DB](http://docs.aws.amazon.com/de_de/AmazonRDS/latest/UserGuide/Concepts.MultiAZ.html) (auf Englisch)

[Informatica für Tableau](https://www.informatica.com/products/cloud-integration/connectivity/informatica-for-tableau.html#fbid=th7GmNyzdUA) (auf Englisch)

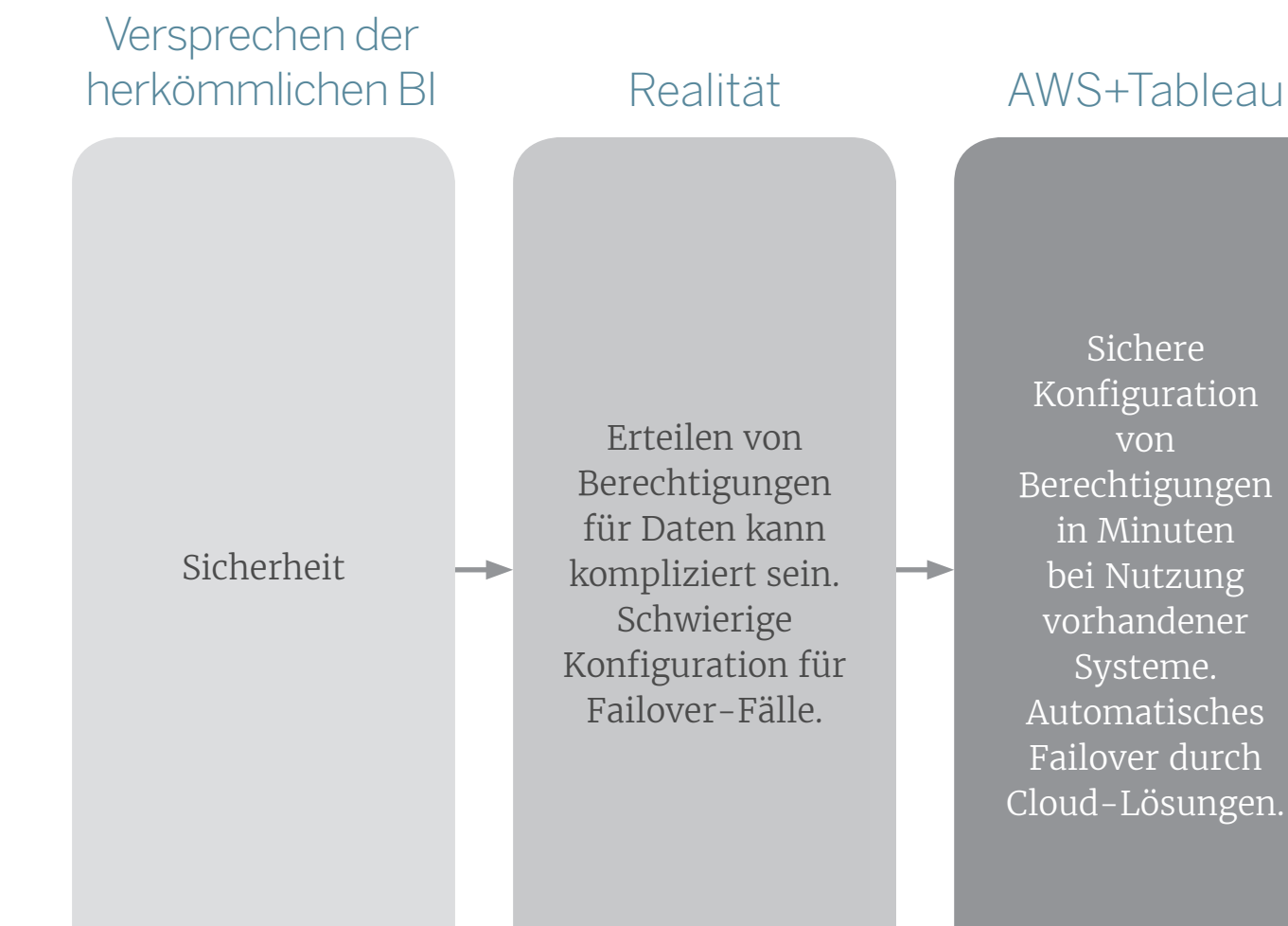

Sichere Konfiguration von Berechtigungen in Minuten bei Nutzung vorhandener Systeme. Automatisches Failover durch Cloud-Lösungen. <span id="page-4-0"></span>Die Geschwindigkeit ist ein Richtwert für jede vorhandene BI-Implementierung. Unter optimalen Bedingungen ist diese möglicherweise auch ausreichend.

Tableau Server auf AWS bietet die notwendige Flexibilität für eine herausragende Geschwindigkeit, da Sie damit Ihre Kapazität Ihrer Arbeitsauslastung nach Bedarf anpassen können. Durch die Verwendung von S3 für die Speicherung, EMR für Rechenprozesse und Tableau für Analysen haben Sie die Möglichkeit, jeden Prozess gesondert durchzuführen und Big Data ad hoc zu analysieren.

### Weitere Informationen:

[Verwendung von Amazon EMR und S3 für](https://blogs.aws.amazon.com/bigdata/post/TxXTJA064IEJ8E/Nasdaq-s-Architecture-using-Amazon-EMR-and-Amazon-S3-for-Ad-Hoc-Access-to-a-Mass) [den Ad-hoc-Zugriff auf umfangreiche Daten](https://blogs.aws.amazon.com/bigdata/post/TxXTJA064IEJ8E/Nasdaq-s-Architecture-using-Amazon-EMR-and-Amazon-S3-for-Ad-Hoc-Access-to-a-Mass) (auf Englisch)

[Netflix und Presto \(auf Englisch\)](http://techblog.netflix.com/2014/10/using-presto-in-our-big-data-platform.html)

[Amazon Aurora-Konnektor von Tableau](http://www.tableau.com/de-de/about/blog/2015/7/amazon-aurora-connector) (auf Englisch)

#### Realität AWS+Tableau

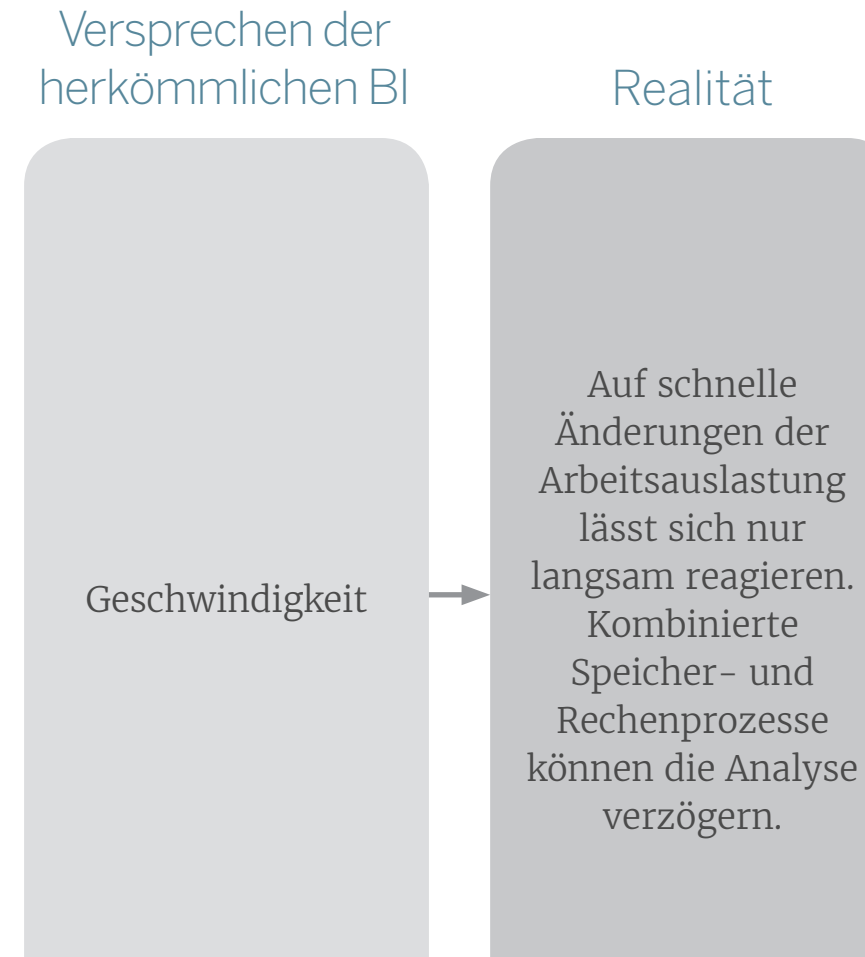

Separater Speicher und separate Rechenleistung. Sie zahlen nur für Ihren Bedarf. Verwendung von Hadoop, relationalen Datenbanken, Warehouses nach Bedarf und Wunsch.

<span id="page-5-0"></span>Für global agierende Organisationen kann die Bereitstellung einer skalierbaren, leistungsstarken und einfach zu bedienenden BI-Implementierung zu einer Herausforderung werden.

Mit AWS und Tableau Server lassen sich Ihre Daten in mehreren regionalen Rechenzentren replizieren (bzw. es kann dort auf sie zugegriffen werden). Wenn Sie mehr Kapazität benötigen, klicken Sie einfach, um diese hinzuzufügen. Die Anwendung der Cloud ist oft kostengünstiger als vorhandene Lösungen.

### Weitere Informationen:

[Regionenübergreifende Replikation in AWS](https://www.tableau.com/de-de/about/press-releases/2015/tableau-expands-cloud-capability-data-centre-europe)

[Cloud-Ökonomie](https://www.tableau.com/de-de/about/press-releases/2015/tableau-expands-cloud-capability-data-centre-europe)

#### Realität AWS+Tableau

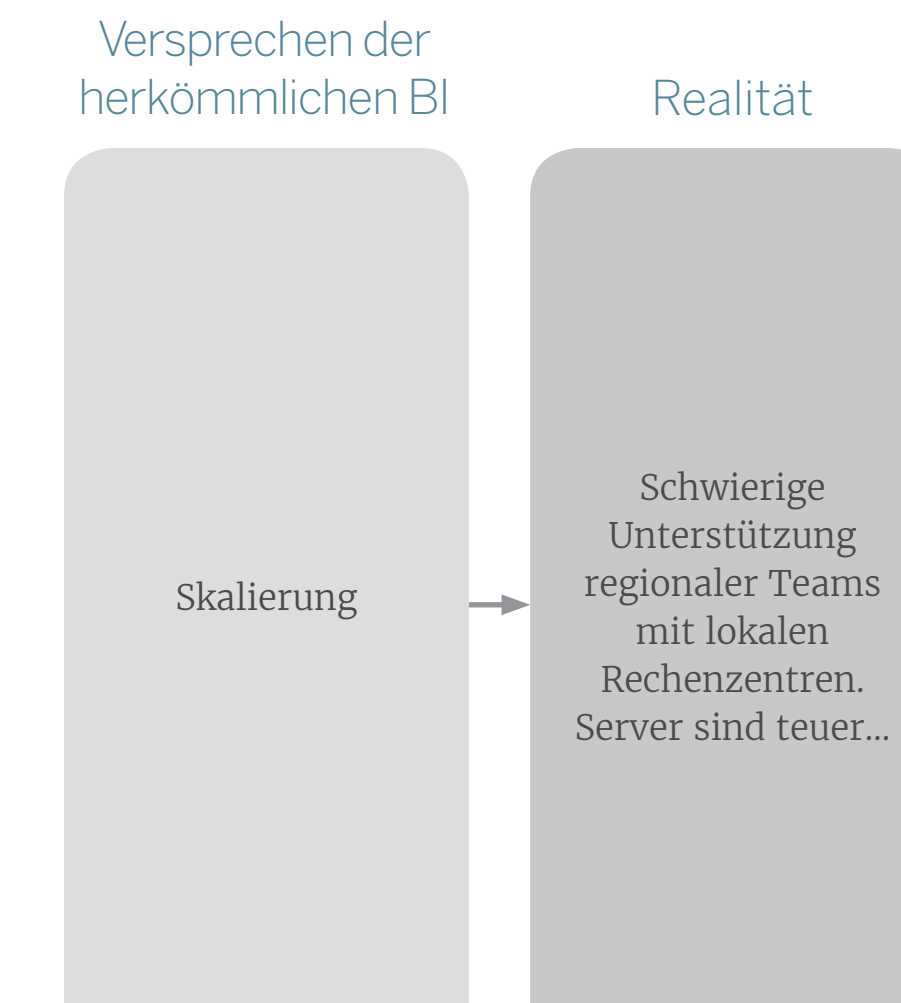

Unterstützung unterschiedlicher regionaler Compliance-Anforderungen für Ihre Daten durch regionale AWS-Rechenzentren. Horizontale und vertikale Ad-hoc-Skalierbarkeit. Nutzung der AWS-Skalierung nach finanziellen Möglichkeiten.

<span id="page-6-0"></span>Bei großen und komplexen Datenquellen ist es sinnvoll, wenn Organisationen allgemeine Berechnungen, Namen und Kennzahlen zur Standardisierung definieren. Das Problem ist aber, dass die traditionelle BI diese Standards in Form von Programmcode und durch starre ETL-Prozesse definiert.

Mit Tableau können Sie Ihre "einheitliche Version der Wahrheit" visuell definieren und diese Verbindung sofort mit allen Benutzern über Tableau Data Server gemeinsam verwenden. Sie verfügen dabei über Aliase, Verknüpfungen, Vereinigungen, Berechnungen, Gruppen, Sätze und eine leistungsstarke direkte Verbindung mit jeder beliebigen Amazon-Datenbank, um Ihr Team mit verlässlichen Daten auszustatten.

### Weitere Informationen:

[Einführung in die "einheitliche Version der Wahrheit"](http://www.tableau.com/de-de/learn/webinars/journey-single-source-truth-visual-analytics-faa-federal-aviation-administration)

[AWS-Daten-Pipeline](https://aws.amazon.com/de/blogs/big-data/etl-processing-using-aws-data-pipeline-and-amazon-elastic-mapreduce/) (auf Englisch)

#### Realität AWS+Tableau

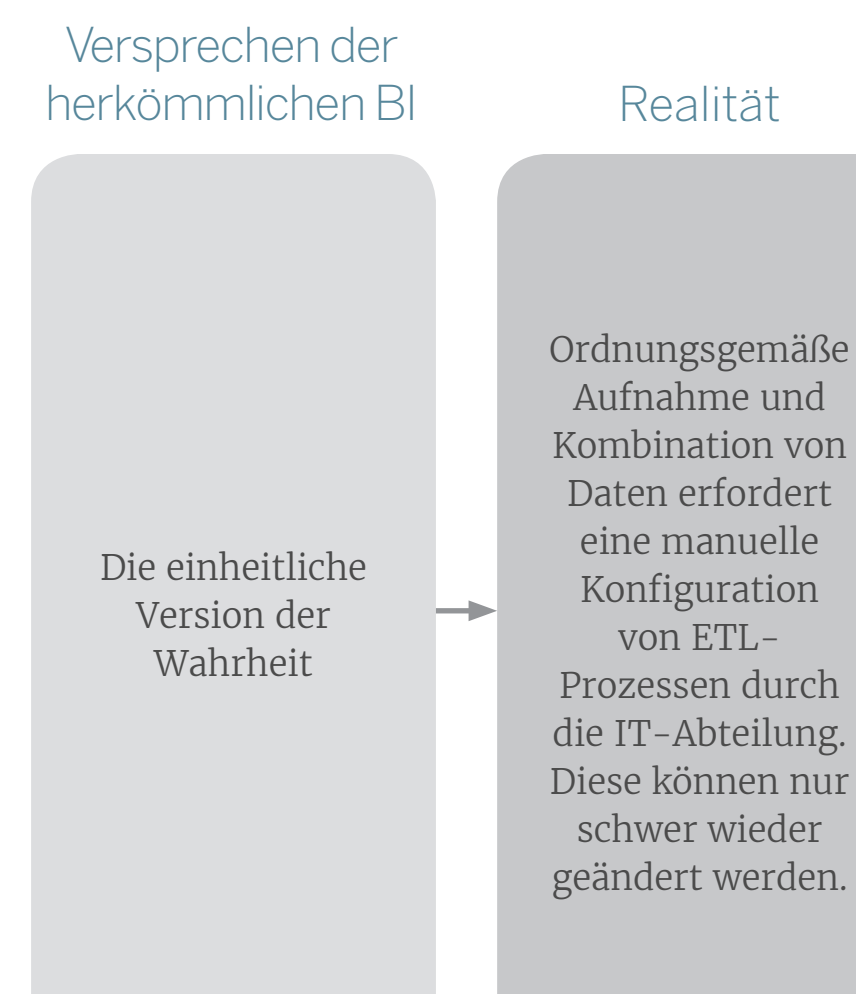

Verwendung von Tableau Data Server für den einfachen Zugriff auf Aliase, Verknüpfungen, Vereinigungen, Berechnungen, Gruppen, Sätze und andere zentrale Tools. Amazon vereinfacht die Datenaufnahme und -transformation.

<span id="page-7-0"></span>Was ist, wenn Sie in eine lokale Lösung vor Ort investiert haben? Das ist kein Problem, im Gegenteil. Tableau vereinfacht auch die Verwendung lokaler Daten vor Ort und lokaler Server.

Wenn es für Sie sinnvoll ist, Ihre Daten in die Cloud zu verlagern, macht das für Tableau keinen Unterschied. Tableau unterstützt Sie und Ihre Daten, unabhängig vom Speicherort und vom gewählten Host.

Für viele Organisationen ist ein hybrider Ansatz der geeignete Weg, um ihre Bedingungen zu verbessern. Sie können wenige, viele oder alle Daten in die Cloud verlagern.

Weitere Informationen:

[Durch die Cloud unterstützte Analysen](http://www.tableau.com/resource/cloud-bi-and-analytics) (auf Englisch)

#### Realität AWS+Tableau

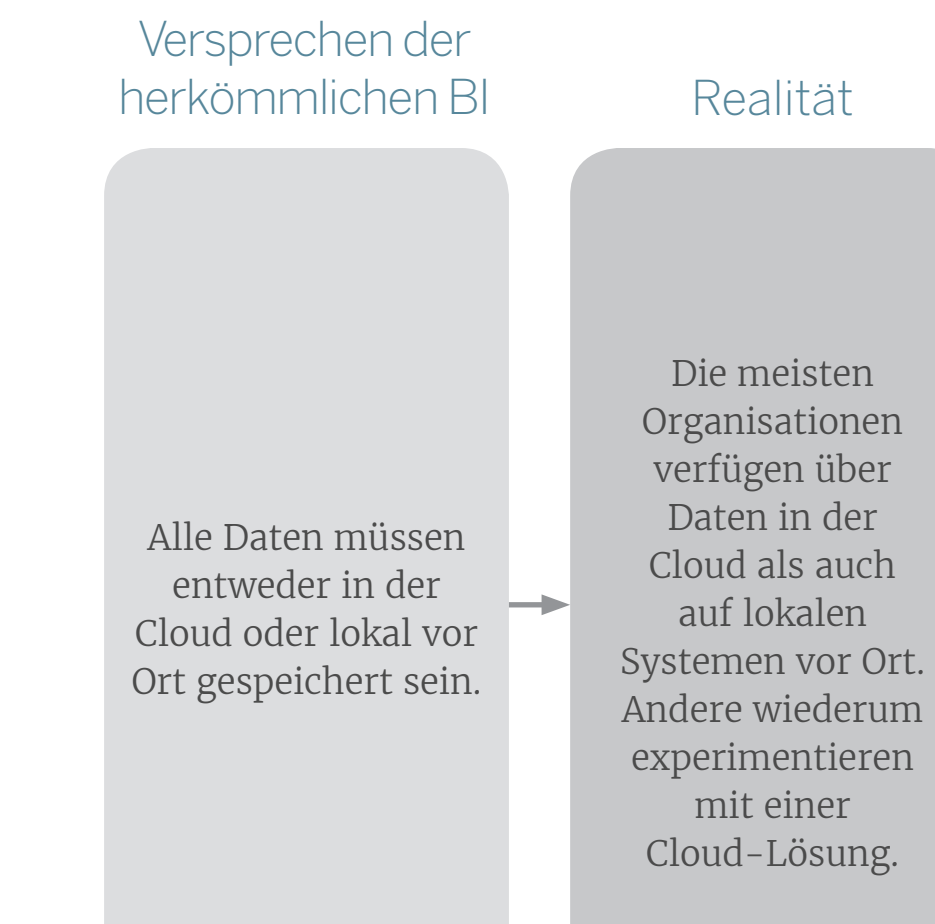

Die Umstellung auf die Speicherung in der Cloud geschieht nicht von heute auf morgen. Wenn Sie bereits in lokale Lösungen vor Ort investiert haben, können Sie diese weiter nutzen und dabei gleichzeitig die Cloud testen, um die für Ihr Unternehmen passende Lösung zu finden.

## Testen Sie die Cloud noch heute.

Es ist ganz einfach. Laden Sie in nur wenigen Minuten eine Testversion von Tableau Server herunter, die auf AWS ausgeführt werden kann.

<http://www.tableau.com/de-de/trial/tableau-server-aws>

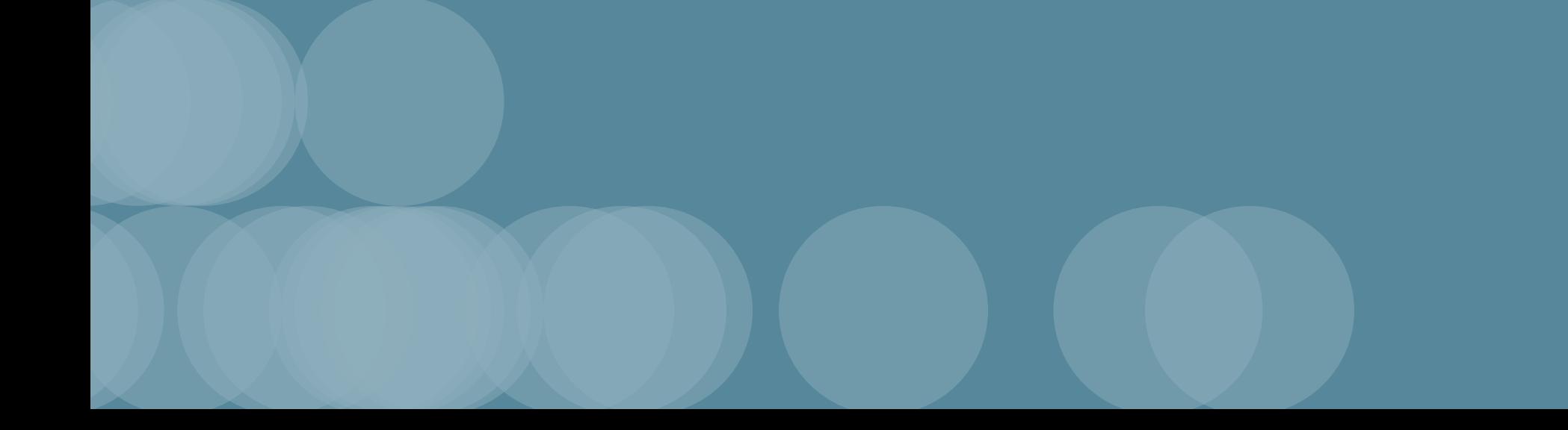

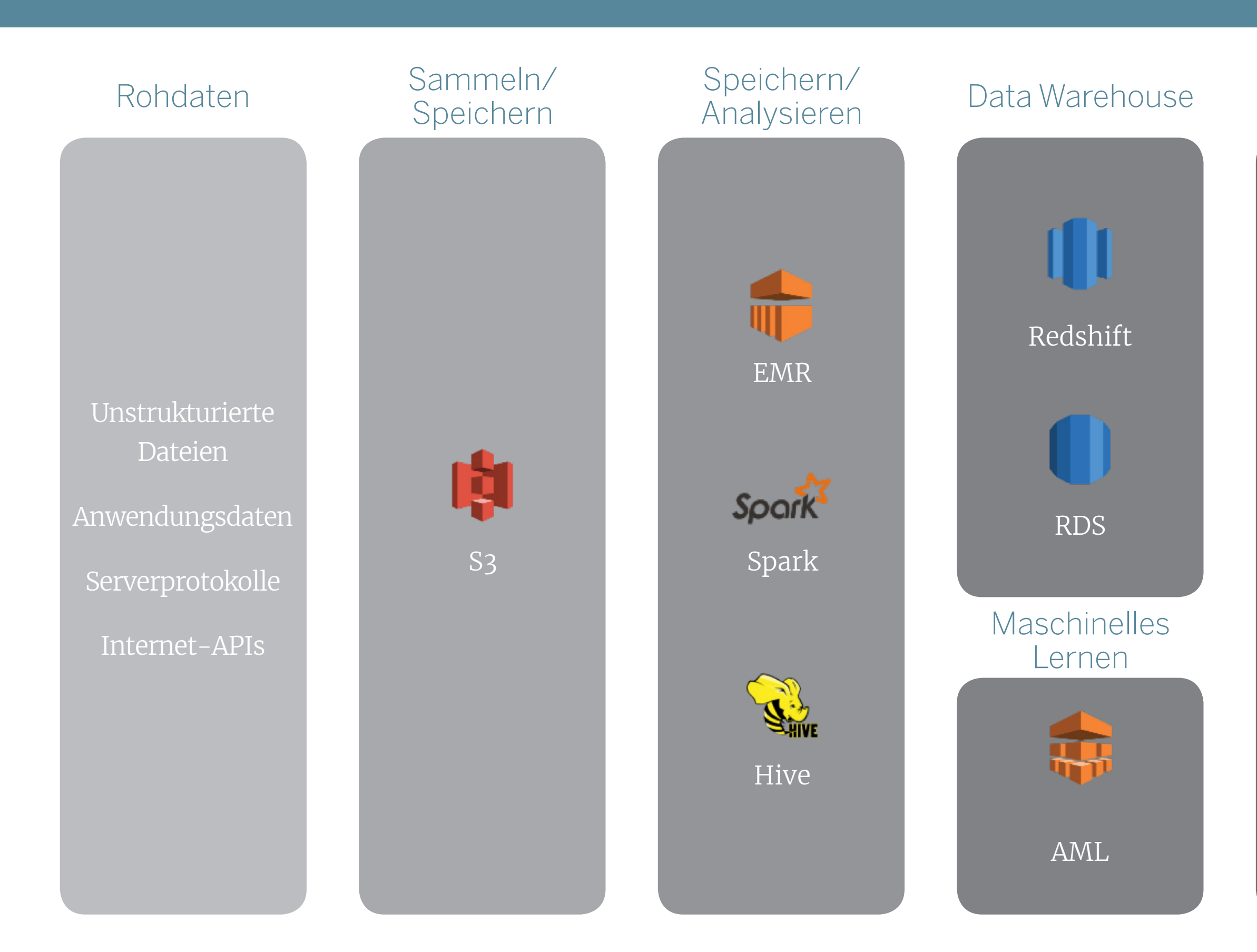

### Analyse

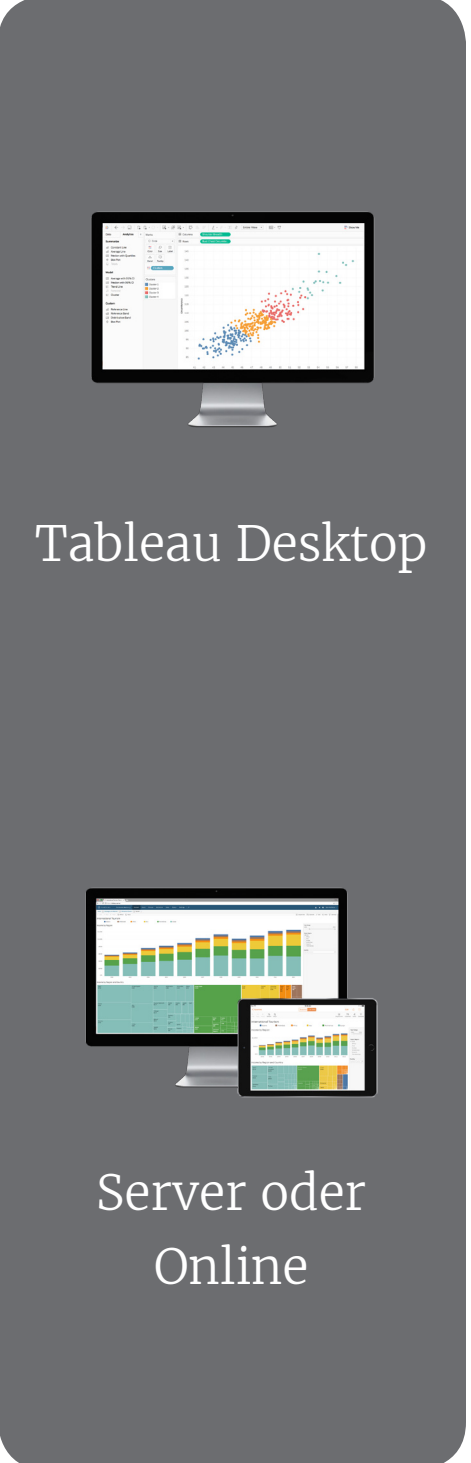

Daten lassen sich von mehreren Quellen sammeln und in ihrem nativen Format speichern

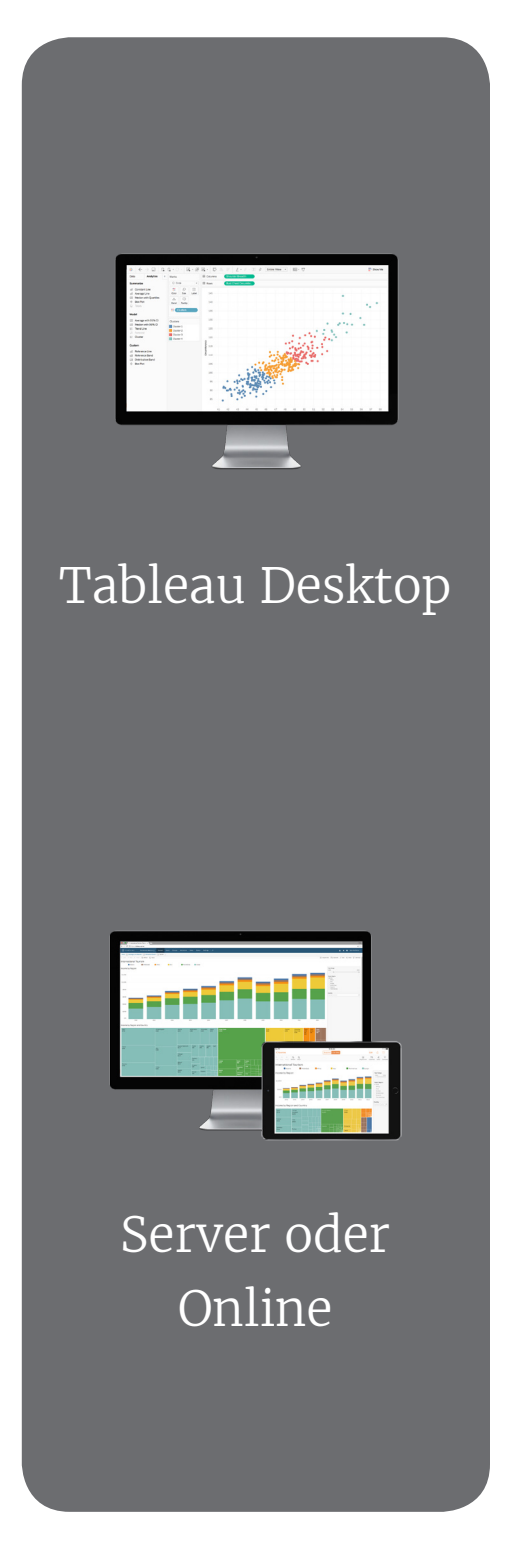

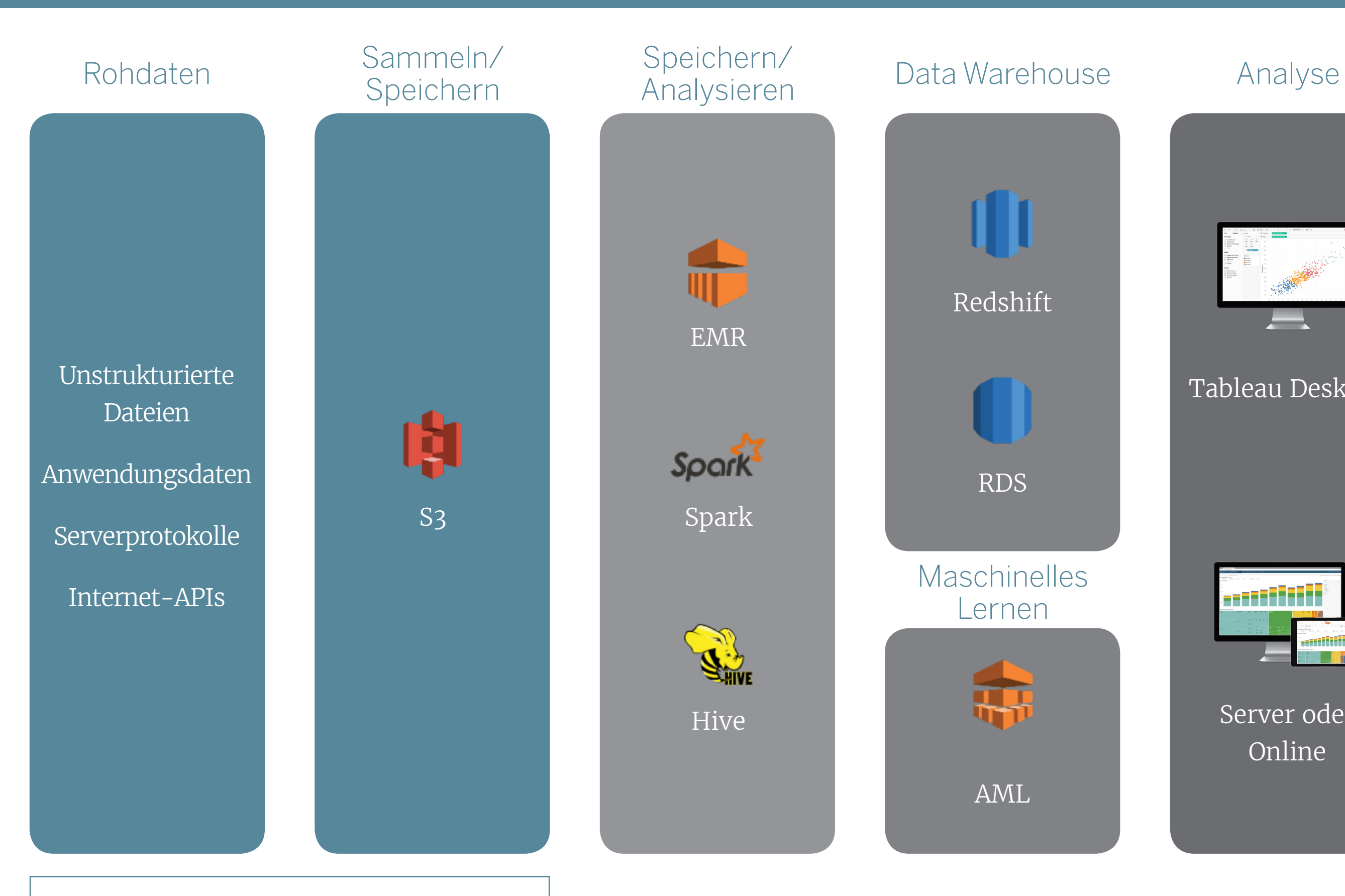

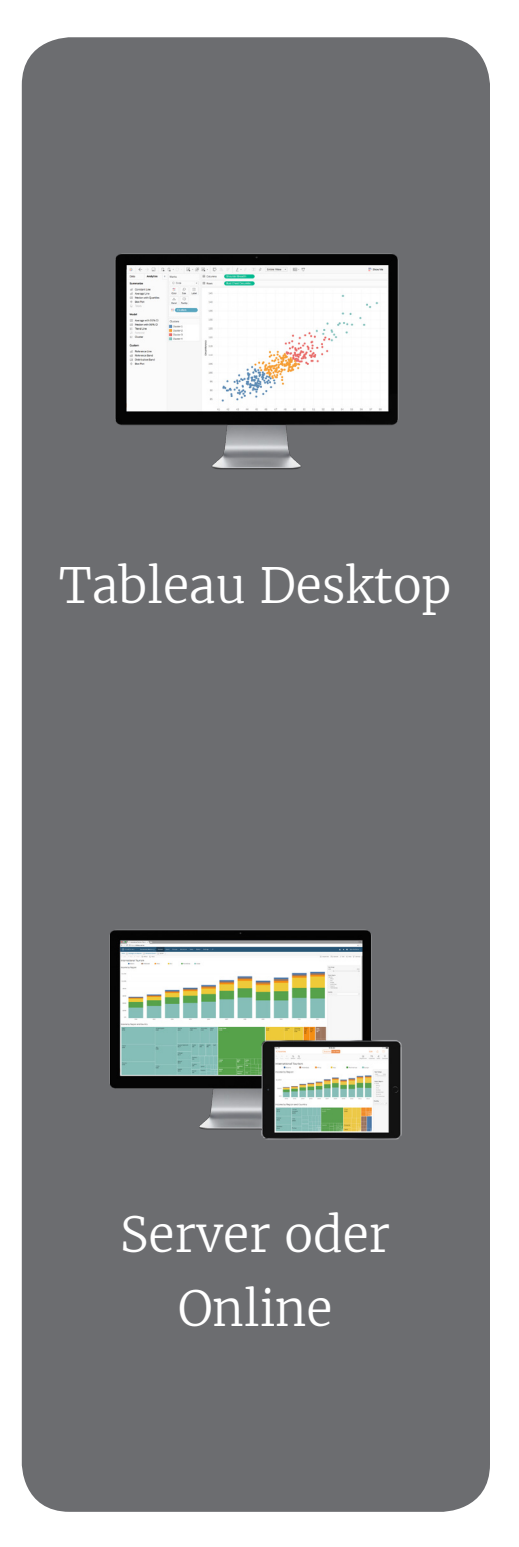

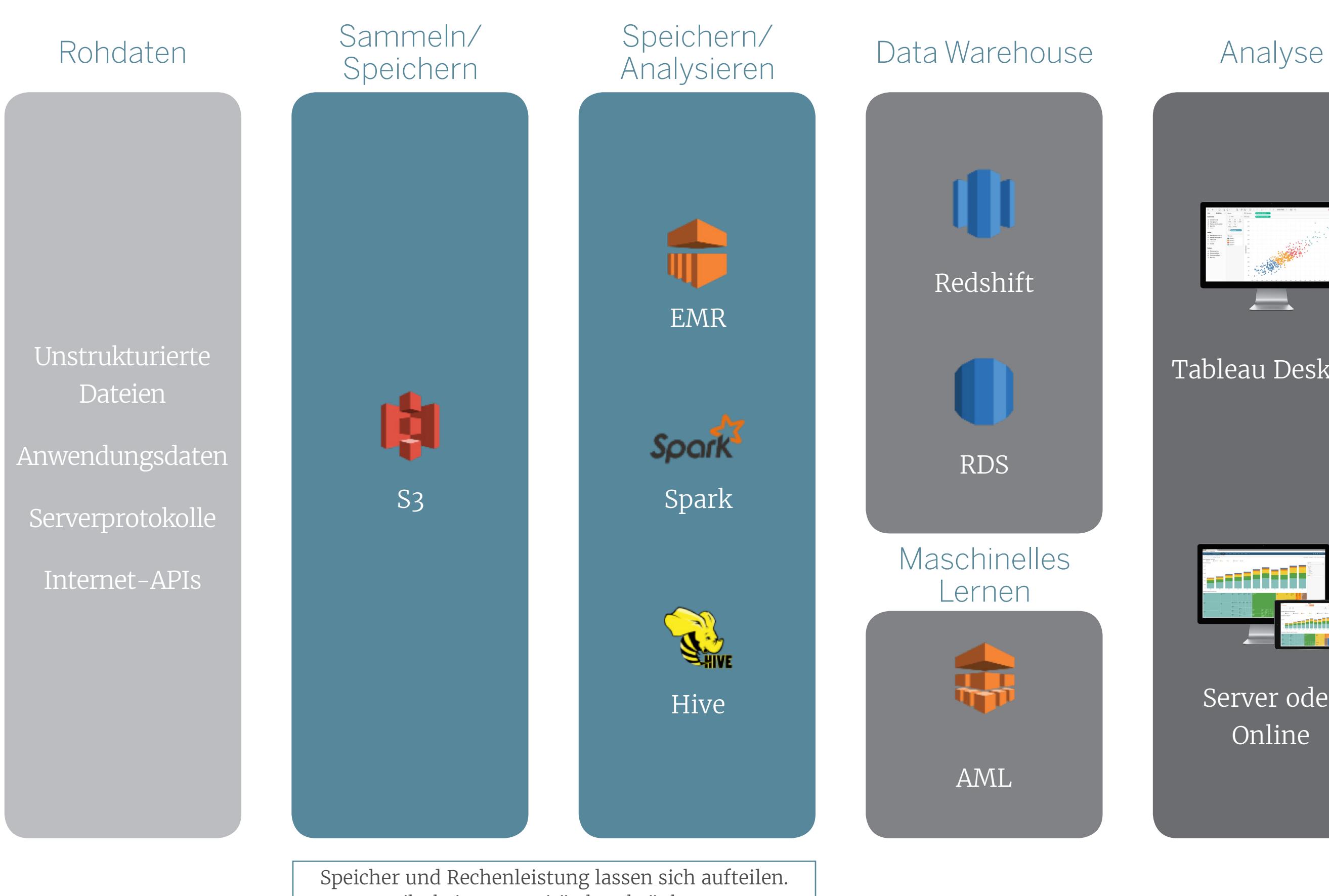

Es gibt keine Kapazitätsbeschränkungen. Bezahlt wird nach Nutzung.

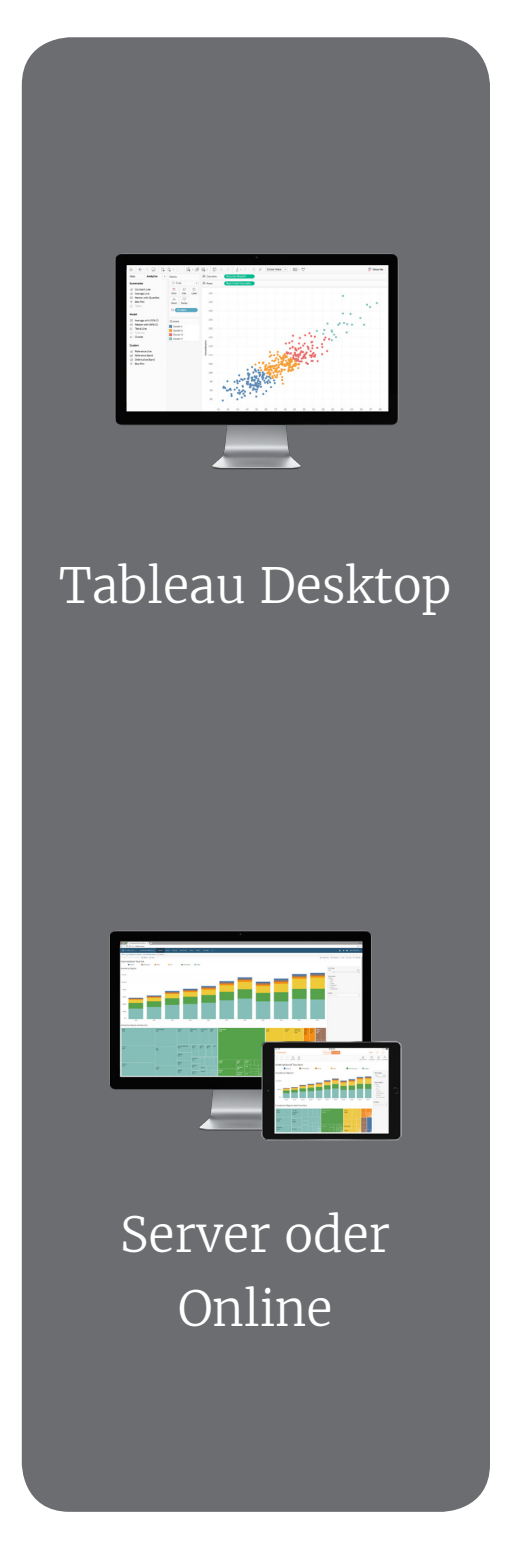

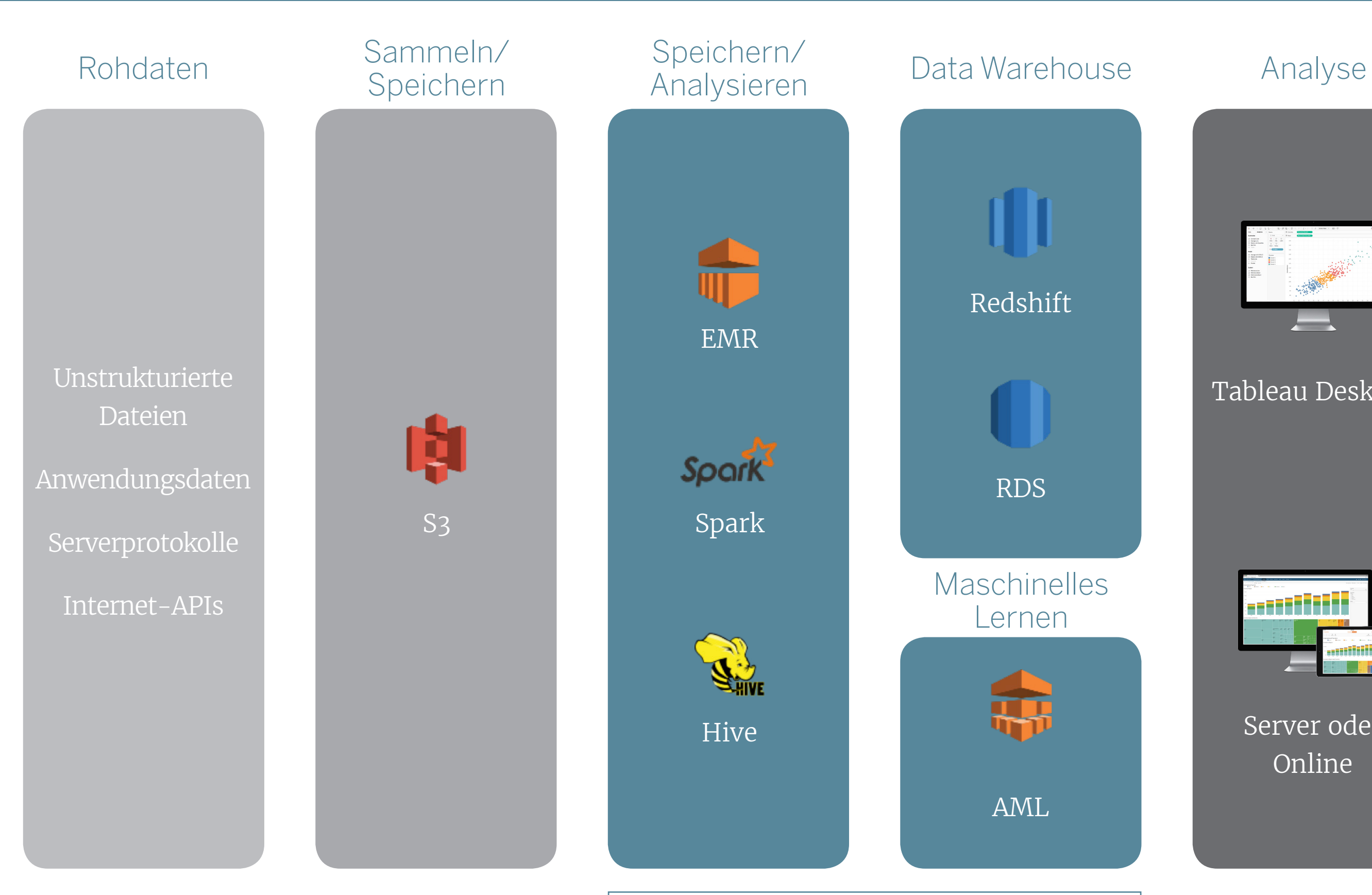

Speicher und Rechenleistung lassen sich aufteilen. Es gibt keine Kapazitätsbeschränkungen. Bezahlt wird nach Nutzung.

![](_page_13_Picture_4.jpeg)

![](_page_13_Figure_1.jpeg)

Herstellung von Verbindungen und Durchführung von Analysen in Minuten. Sichere gemeinsame Nutzung von Erkenntnissen im Unternehmen.

## Anhang: Verbindung von Amazon mit Tableau

Tableau Desktop

![](_page_14_Figure_1.jpeg)

### Server und Online

## Anhang: Hosten von Tableau Server auf AWS

- 1. Tableau Server auf EC2
- 2. Marketplace BYOL
- 3. Marketplace

![](_page_15_Picture_4.jpeg)

![](_page_15_Figure_5.jpeg)

Tableau Desktop

Arbeitsmappe, Verbindung oder Extrakt

![](_page_15_Figure_8.jpeg)

Server

## Weitere Ressourcen

- 1. [Wie Tableau und Amazon zusammenarbeiten](http://www.tableau.com/de-de/about/blog/2015/10/how-tableau-amazon-work-together-44886) (auf Englisch)
- 2. Verbinden mit Amazon-Datenbanken
	- I. [Amazon Redshift-Konnektor](http://www.tableau.com/de-de/stories/topic/amazon-redshift-and-aws)
	- II. [Verbesserung der Leistung Ihrer Redshift-Verbindung](http://www.tableau.com/de-de/learn/whitepapers/tuning-your-amazon-redshift-and-tableau-software-deployment-better-performance)
	- III. [Auswertung von Big Data-Analysen mit Amazon Redshift](http://www.tableau.com/de-de/learn/webinars/webinar-explore-big-data-analytics-amazon-redshift)
- 3. Tableau Server auf AWS
	- I. [Bereitstellungsrichtlinien und Best Practices](https://d0.awsstatic.com/whitepapers/tableau-server-on-aws.pdf?lang=de-de) (auf Englisch)
	- II. [Ausführen von Tableau Server auf Amazon AWS](http://kb.tableau.com/articles/knowledgebase/running-tableau-server-on-amazon-aws?lang=de-de)

# Über Tableau

Verwandeln Sie mit Tableau Rohdaten in praktisch umsetzbare Erkenntnisse. Erstellen Sie interaktive Visualisierungen und Dashboards zur Weiterentwicklung des Standardberichtswesens und zur Ermittlung verborgener Erkenntnisse mit informativen Analysen. Anschließend können Sie diese Erkenntnisse auf sichere Weise – lokal vor Ort oder in der Cloud – an Kollegen, Partner, Lieferanten, Kunden und andere mehr weitergeben. Ob Sie nun ein Einzelunternehmer oder eine IT-gestützte Firma sind: Tableau passt sich perfekt Ihren Bedürfnissen an. Von Kleinfirmen bis zu den weltweit größten Unternehmen, von Behörden bis zu Universitäten – überall nutzen und analysieren Organisationen ihre Daten mit Tableau

[TABLEAU.COM/TRIAL](http://www.tableau.com/de-de/products/trial)

![](_page_17_Picture_4.jpeg)

## $+\frac{1}{1}+\frac{1}{1}+a b \mid e a v^2$